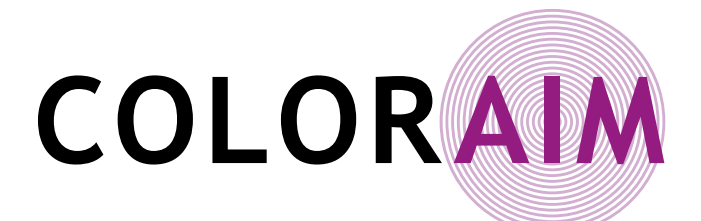

# **CATALOGUE DES FORMATIONS**

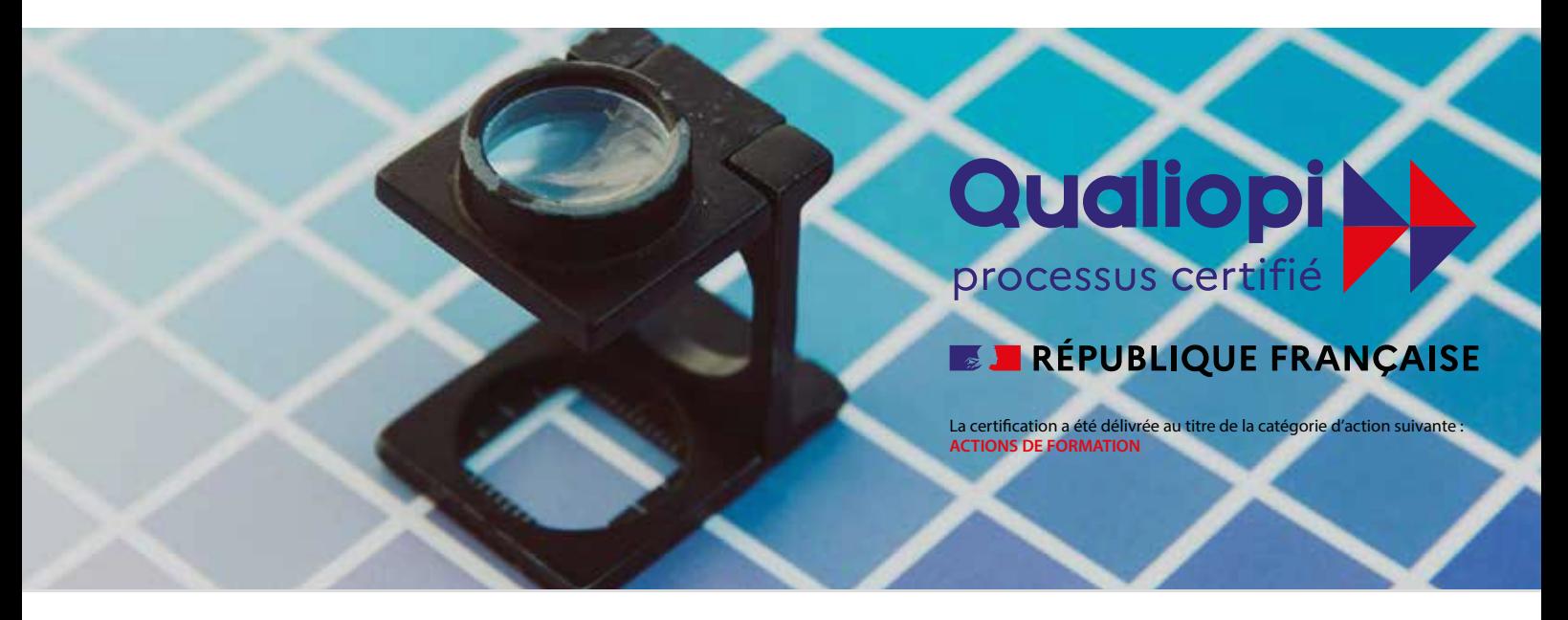

### *Spécialiste en gestion des couleurs et calibration de la chaîne graphique, Color Aim propose des formations dédiées aux métiers de l'image pour répondre à vos besoins pour la photographie, le pré-presse et l'impression.*

Votre entreprise contribue au financement de la formation professionnelle de ses salariés ? Demandez la prise en charge des formations auprès de votre OPCO.

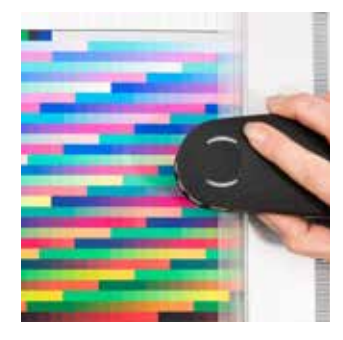

**Gestion des couleurs RVB - p. 2-3 CMJN - p. 4-5**

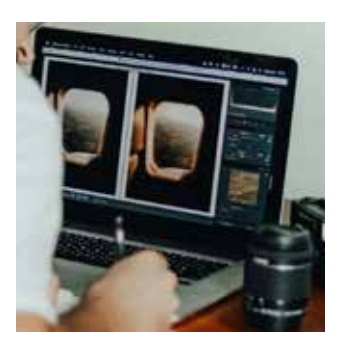

**Adobe Lightroom p. 6-7**

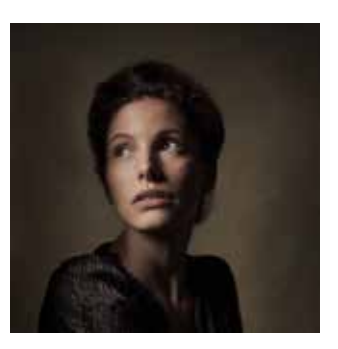

**Portrait en studio p. 8-10**

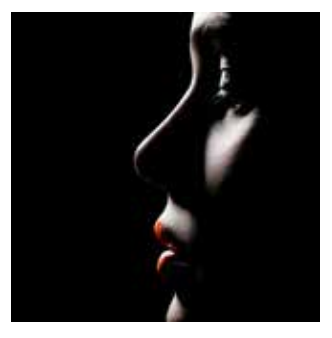

**Photo mode et beauté en extérieur p. 11-13 en studio p. 14-16**

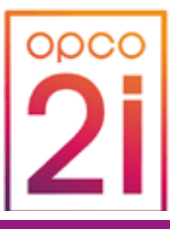

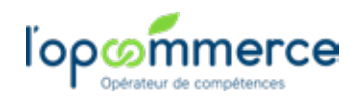

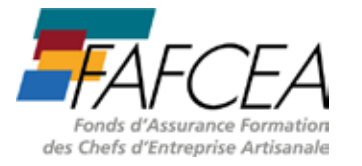

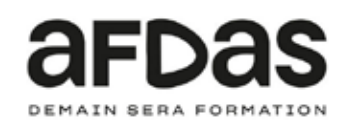

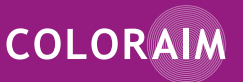

Freddy LOKANGA - freddy@coloraim.fr - T. +33 (0)6 31 43 80 65

COLOR AIM - 520005488 RCS BORDEAUX - n°TVA : FR82520005448 - NAF : 8559A Numéro de déclaration d'activité (NDA) 72 33 09764 33 ID. DataDock 0011555 - N° de certificat QUALIOPI 2021/96088.1 Certification a été délivrée au titre de la catégorie d'action suivante : ACTIONS DE FORMATION

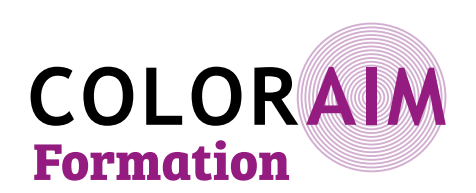

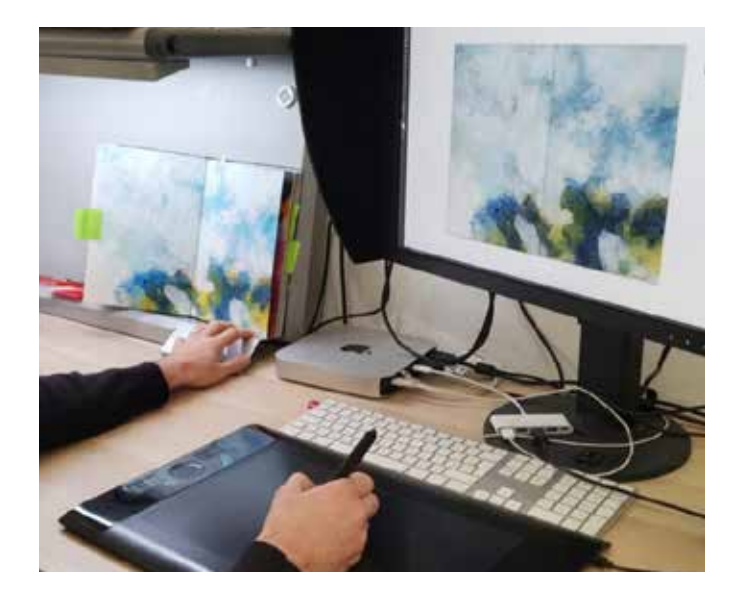

### **Gestion des couleurs pour la photographie (RVB)**

#### **Objectifs pédagogiques :**

- Comprendre la gestion des couleurs et les profils ICC pour un flux RVB (photographie)
- Savoir paramétrer la gestion des couleurs pour ses applications
- Savoir calibrer et caractériser les outils de la chaîne graphique

#### **Profil professionnel des stagiaires :**

Photographes, tireurs, retoucheurs, illustrateurs, dessinateurs.

**Pré-requis et expérience des stagiaires :** utilisation régulière de Photoshop ou Lightroom.

#### **Durée :** 4 jours (28 heures)

#### **Prochaines dates de formation :**

- Du 7 au 10 mars 2023

- Du 10 au 13 octobre 2023

#### **Lieu de formation :** Bordeaux

**Effectif :** 3 à 6 stagiaires

**1520 € HT / pers.**

#### **Cette formation peut être financée par votre OPCO. Pour plus d'informations, contacter Freddy.**

Si vous êtes en situation de handicap, contactez notre référent Maud Batellier pour prévoir si une adaption est possible

**Délai d'accès :** 15 jours avant le début de la formation

#### **Les thèmes abordés sont mis en pratique avec le ma tériel à disposition :**

- Logiciels Adobe Photoshop et Lightroom
- 1 écran «Arts Graphiques» Eizo ColorEdge CG 24''
- 1 spectrophotomètre x-rite i1 pro 2 et 1 colorimètre x-rite i1 Display pro
- 1 logiciel et création de profils x-rite i1 Profiler
- 1 charte Colorchecker et 1 charte Kodak transparente (35 mm)
- 1 appareil Photo numérique Nikon D700
- 1 scanner Epson perfection V850
- 1 pupitre de lumière normalisée

- 1 imprimante Epson SureColor SC-P800 (+ des échanti lons de papiers Fine Art, Baryté et Photo)

#### **Vous avez la possibilité de venir avec votre propre matériel pour les exercices pratiques et avec quelques uns de vos fichiers.**

**Le support de formation est diffusé sur un écran de projection et fourni à chacun des participants, au for mat PDF.**

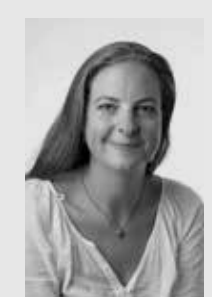

#### **JOUR 1 - MATIN (THÉORIE)**

**- La couleur, la lumière et la vision**

#### **- La gestion des couleurs et les profils ICC :**

- Les problématiques de la chaîne graphique • Ou'est-ce qu'un profil ICC ?
- Mise en place de la gestion des couleurs : outils et logiciels de calibration
- Calibration, caractérisation et conversion

#### **- Paramétrer la gestion des couleurs ICC de ses applications :**

- Espaces de travail et profils standards RVB
- L'intention de rendu
- Attribution et conversion

#### **- Questionnaire**

#### **JOUR 1 - APRÈS-MIDI ( MISE EN PRATIQUE)**

#### **JOUR 2 - MATIN (THÉORIE)**

- **- L'affichage écran :**
- Comment choisir son écran pour la photographie ? • La norme ISO 12646
- Température de couleur, Gamma et Luminance
- Comment calibrer son écran pour la photographie ?
- Le softproofing (épreuvage écran)

#### **- L'éclairage normalisé et l'environnement de travail :**

- La norme ISO 3664
- L'environnement de travail
- Le réglage du pupitre lumineux

#### **JOUR 2 - APRÈS-MIDI (MISE EN PRATIQUE)**

**Maud Batellier**, gérante de Color Aim, est diplômée de l'école nationale supérieure Louis Lumière en Photographie option Trai tement des images (promotion 2005). Elle est co-fondadrice et dirigeante de l'ate lier de tirage d'art LEBOLABO à Bordeaux.

Spécialiste en gestion des couleurs depuis 2006, ses plusieurs années d'expérience lui permettent de proposer des formations et prestations de services de qualité.

#### **JOUR 3 - MATIN (THÉORIE)**

- **- L'image numérique :**
- Format de fichier & compression
- Résolution & définition
- Profondeur d'échantillonage
- Poids de fichier

#### **- La numérisation :**

- Les chartes de calibration pour la numérisation (opaques et transparentes)
- Créer et utiliser un profil ICC de scanners

#### **- La Prise de vue :**

- Fonctionnement d'un APN
- Le format RAW
- Les chartes de calibration pour la prise de vue
- La balance des blanc et la température de couleur
- Créer et utiliser un profil ICC de prise de vue

#### **JOUR 3 - APRÈS-MIDI (MISE EN PRATIQUE)**

#### **JOUR 4 - MATIN (THÉORIE)**

- **Préparer son fichier pour l'impression :**
- Les logiciels de développement des RAW
- Traitement et correction des fichiers

#### **- Les systèmes d'impression jet d'encre pour la photographie :**

- Imprimantes et encres
- Les papiers (Fine Art, Photo, Barytés, Canvas...)
- La conservation des tirages

#### **- Le profil d'impression « RVB » :**

- La qualité et les réglages d'impression
- Créer et utiliser un profil ICC pour l'impression

#### **- Le Noir & Blanc :**

- De la couleur au Noir&Blanc : le fichier RVB neutre
- Corriger une image Noir&Blanc avant impression
- L'impression N&B avec une imprimante couleurs • La piezography
- 

#### **- Les autres systèmes d'impression numérique**

#### **JOUR 4 - APRÈS-MIDI (MISE EN PRATIQUE)**

**Récapitulatif et questionnaire d'évaluation de fin de formation (QCM)**

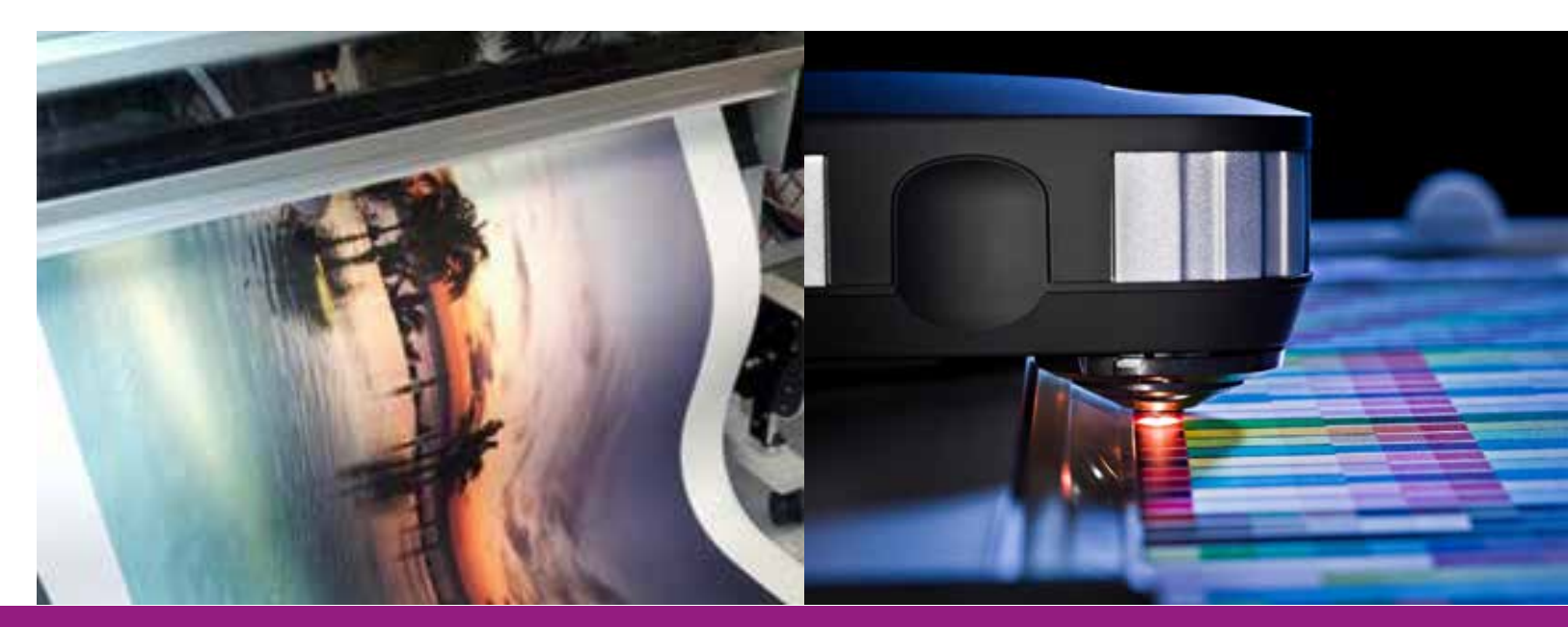

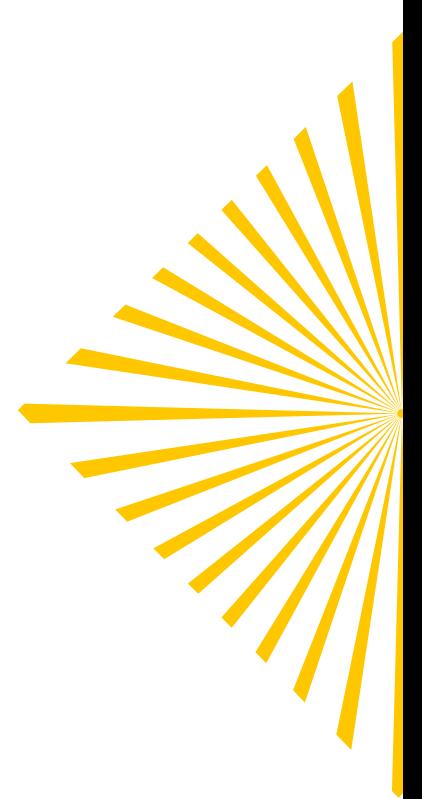

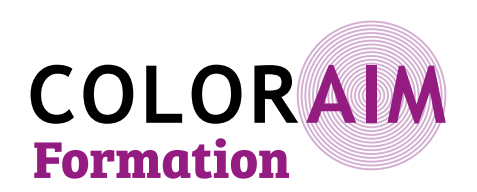

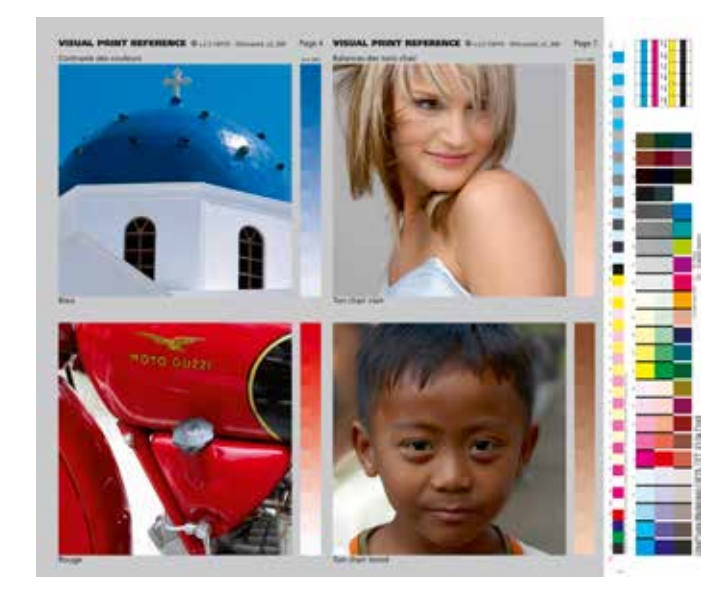

### **Gestion des couleurs pour le pré-presse et l'impression (du RVB au CMJN)**

#### **Objectifs pédagogiques :**

• Comprendre la gestion des couleurs et les profils ICC pour un flux CMJN (pré-presse) • Savoir paramétrer la gestion des couleurs pour ses

applications

- Savoir calibrer un écran pour le pré-presse • Savoir créer un PDF pour l'impression
- Connaître les problématiques d'épreuvage numérique
- Connaître les normes ISO pour l'impression

**Profil professionnel des stagiaires :** Graphistes, retoucheurs, chromistes, photograveurs, opérateurs PAO, fabricants et éxé., illustrateurs, dessinateurs.

**Pré-requis et expérience des stagiaires :** utilisation utilisation régulière de la Creative Suite Adobe.

#### **Durée :** 4 jours en présentiel (28 heures)

#### **Prochaines dates de formation :**

- Du 27 au 30 mars 2023
- Du 21 au 24 novembre 2023

#### **Lieu de formation :** Bordeaux

**Effectif :** 3 à 6 stagiaires

### **1520 € HT / pers.**

#### **Cette formation peut être financée par votre OPCO. Pour plus d'informations, contacter Freddy.**

Si vous êtes en situation de handicap, contactez notre référent Maud Batellier pour prévoir si une adaption est possible

**Délai d'accès :** 15 jours avant le début de la formation

#### **JOUR 1 - MATIN (THÉORIE)**

#### **– La couleur, la lumière et la vision**

- **La gestion des couleurs et les profils ICC :**
- Les problématiques de la chaîne graphique
- Qu'est-ce qu'un profil ICC ?
- Mise en place de la gestion des couleurs : outils et logi-
- ciels de calibration
- Calibration, caractérisation et conversion

#### **– Classification de la couleur**

- **La norme ISO 12647-2 pour l'impression et les certifications**
- **La séparation des fichiers en quadrichromie (du RVB au CMJN) et les profils de liaison**
- **Questionnaire**

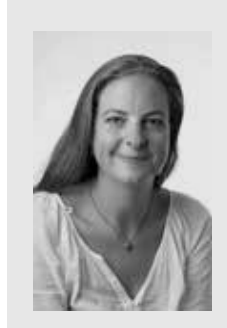

#### **JOUR 1 - APRÈS-MIDI ( MISE EN PRATIQUE)**

- **Paramétrer la gestion des couleurs ICC de ses applications.**
- Espaces de travail et profils standards RVB et CMJN
- L'intention de rendu
- Attribution et conversion

#### **JOUR 2 - MATIN (THÉORIE)**

#### **– L'affichage écran :**

- Comment choisir son écran pour le pré-presse ? • La norme ISO 12646
- Température de couleur, Gamma et Luminance • Comment calibrer son écran pour le pré-presse ?
- Le softproofing (épreuvage écran)

#### **– L'éclairage normalisé et l'environnement de travail :**

- La norme ISO 3664
- L'environnement de travail
- Le réglage du pupitre lumineux

#### **– Questionnaire**

#### **JOUR 2 - APRÈS-MIDI (MISE EN PRATIQUE)**

#### **JOUR 3 - MATIN (THÉORIE)**

#### **– L'image numérique :**

- Format de fichier & compression
- Résolution & définition
- Profondeur d'échantillonnage
- Poids de fichier

**Maud Batellier**, gérante de Color Aim, est diplômée de l'école nationale supérieure Louis Lumière en Photographie option Traitement des images (promotion 2005). Elle est co-fondadrice et dirigeante de l'atelier de tirage d'art LEBOLABO à Bordeaux.

Spécialiste en gestion des couleurs depuis 2006, ses plusieurs années d'expérience lui permettent de proposer des formations et prestations de services de qualité.

- Les problèmes de fichiers pour l'impression • Qu'est ce que le PDF ?
- La norme ISO 15930 et le PDF/X
- Créer un fichier PDF conforme pour l'impression
- Contrôler un fichier PDF avant impression
- Peut-on corriger un fichier PDF ?
- Le Ghent Work Group et PDFX-Ready

#### **– Questionnaire**

#### **JOUR 3 - APRÈS-MIDI (MISE EN PRATIQUE)**

#### **JOUR 4 - MATIN (THÉORIE)**

#### **– L'épreuvage numérique :**

- Qu'est-ce qu'une épreuve ?
- La norme ISO 12647-7 et la certification FOGRA
- Comment choisir son système d'épreuvage ?
- Le RIP d'épreuvage et la calibration
- Contrôler une épreuve numérique

#### **– CMJN et tons directs :**

- Pantones, RAL et autres tons directs…
- Comment gérer les Pantones ?
- **Qu'est ce que l'impression « multichromie » ?**
- **Le point sur les systèmes d'impression numérique**

#### **JOUR 4 - APRÈS-MIDI (MISE EN PRATIQUE)**

#### **Récapitulatif et questionnaire d'évaluation de fin de formation (QCM)**

#### **Les thèmes abordés sont mis en pratique avec le matériel à disposition :**

- Creative Suite Adobe (Photoshop, Indesign, Acrobat Pro et Illustrator)
- 1 écran « Arts Graphiques » Eizo ColorEdge CG277
	- 1 spectrophotomètre x-rite i1 pro 2 et 1 colorimètre x-rite i1 Display pro
	- 1 logiciel et création de profils x-rite i1 Profiler
	- 1 RIP d'épreuvage EFI Fiery XF
	- 1 pupitre de lumière normalisée
	- 1 imprimante Epson SureColor SC-P800 (+ papier d'épreuvage certifié FOGRA)

#### **Vous avez la possibilité de venir avec votre propre matériel pour les exercices pratiques. Nous vous recommandons de venir avec quelques uns de vos fichiers. Le support de formation est diffusé sur un écran de projection. Un support de formation est fourni à chacun des participants, au format PDF.**

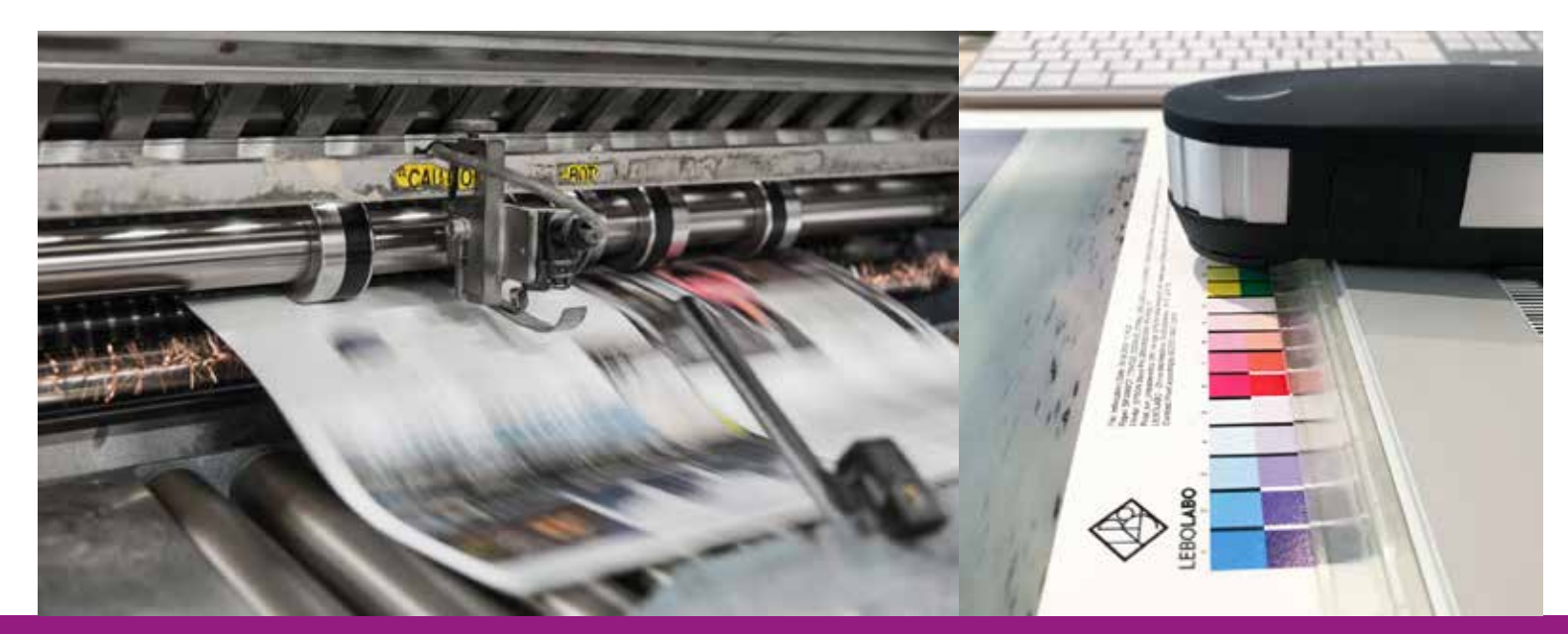

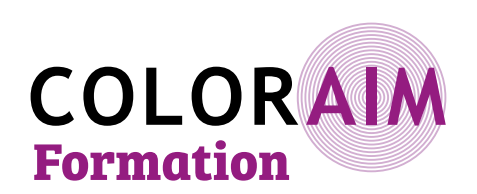

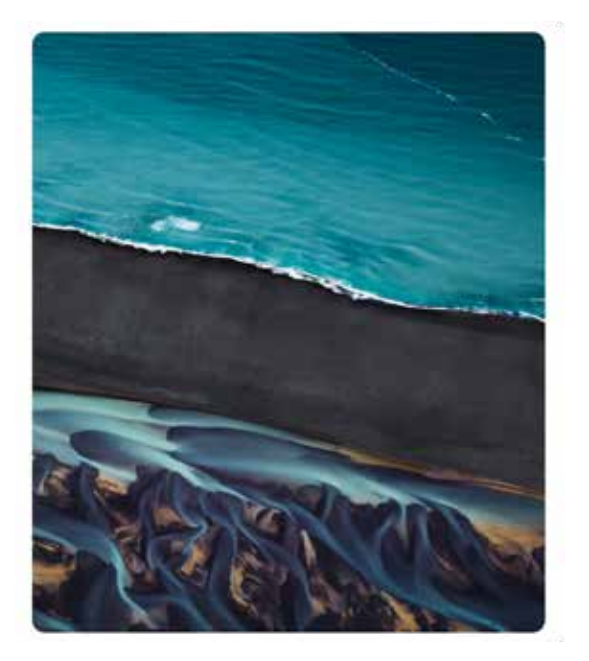

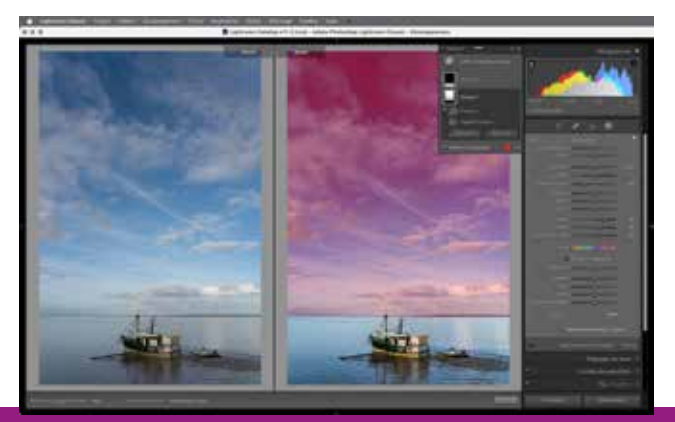

### **Adobe Lightroom Classic**

#### **Objectifs pédagogiques :**

- Installation, configuration, mise en service de Lightroom.
- Paramétrage et configuration de Lightroom. • Importation des images et mise en place de
- l'organisation et du flux de travail.
- Amélioration et optimisation d'une organisation déjà existante.
- Stratégie de sauvegarde.

#### **Profil professionnel des stagiaires :**

Auteurs, photographes amateurs ou professionnels, artistes photographes.

**Pré-requis et expérience des stagiaires :** utilisation régulière de l'outil informatique, avoir des images au format numérique, avoir le logiciel Lightroom.

#### **Durée :** 4 jours (28 heures)

#### **Prochaines dates de formation :**

du 21 au 24 février 2023 du 21 au 24 mars 2023 du 25 au 28 avril 2023 du 20 au 24 juin 2023 du 24 au 27 octobre 2023 du 21 au 24 novembre 2023 du 12 au 15 décembre 2023

#### **Lieu de formation :** Bordeaux

**Effectif :** 4 à 6 stagiaires

**1340 € HT / pers.**

#### **Cette formation peut être financée par votre OPCO. Pour plus d'informations, contacter Freddy.**

Si vous êtes en situation de handicap, contactez notre référent Maud Batellier pour prévoir si une adaption est possible

**Délai d'accès :** 15 jours avant le début de la formation

#### **JOUR 1**

**Les bases de Lightroom Classic**

#### **Nous aborderons la raison d'être de Lightroom, le contexte dans lequel il va évoluer et comment le paramétrer pour une utilisation confortable.**

• Principes de Lightroom Classic, sa place par rapport à Photoshop et les differences par rapport à Lightroom "cloud".

• Présentation du programme, de son interface et des modes d'affichage.

- Paramétrer Lightroom et optimiser ses performances.
- Aborder le matériel et la configuration informatique.
- Les formats de fichiers pris en charge par Lightroom.

**Gilles Théophile** est rédacteur, formateur, traducteur et photographe indépendant.

En 2006, il crée le premier blog puis le premier forum francophones consacrés à Lightroom (utiliser-lightroom.com/blog), il se consacre aussitôt à la rédaction de livres sur le sujet (Eyrolles), ainsi que de nombreux tutoriels et hors-séries à succès pour le magazine Le Monde de la Photo.

Il collabore avec LinkedIn Learning, non seulement pour l'enregistrement de for -

#### **La gestion des images**

- De l'importation au tri des images, comment organiser sa photothèque.
- Préparation des images, réglages du menu Importer. • Organisation des images, les dossiers, les collections.
- Méthodologie de tri des images.

#### **Mise en pratique :**

- installation de la dernière version de iightroom et Création d'une bibliothèque
- 

#### **JOUR 2**

#### **La gestion des images (suite) :**

- Mise en place de la gestion des mots-clés et des métadonnées. • Filtrage et recherche des images, de façon ponctuelle et sur le long terme (filtre de
- bibliothèque et collections dynamiques).
- Initiation à la recherche et à l'identification de visages.
- Géolocalisation des images.

#### **Le traitement des images**

• Les corrections de base (balance des blancs, tonalité, couleurs, bruit, netteté, correction optique, recadrage).

• Nettoyer les images.

#### **Mise en pratique :**

• Exercices avec les fichiers fournis par le formateur

#### **JOUR 3**

#### **Le traitement des images (suite) :**

- Utiliser les outils de retouche locale.
- Flux de travail (basique et avancé) avec les éditeurs externes (Photoshop).
- Utiliser les paramètres prédéfinis de développement et les profils d'entrée.
- Synchronisation des corrections (travail par lot).

#### **Exporter et diffuser les images :**

- Créer un filigrane de copyright.
- Maîtriser le menu Exporter, automatiser l'exportation.

• Le module Impression (paramétrer l'imprimante, les réglages importants, mettre en page ses images).

#### **Mise en pratique :**

• Exercices avec les fichiers fournis par le formateur

#### **JOUR 4**

#### **Tirer parti de Lightroom cloud, mobile et web**

- Synchroniser les collections avec l'écosystème Lightroom "cloud".
- Lightroom web, le 8e module de Lightroom Classic.
- Publier sur les réseaux sociaux.
- Rapatrier les images de Lightroom "cloud" dans Lightroom Classic.
- Travail collaboratif avec Lr "cloud".

#### **Aller plus loin avec Lightroom**

- Travail par lots et optimisation du flux de travail (synchro, synchro automatique).
- Travail hors ligne (utilisation des aperçus dynamiques).
- Transfert et fusion de catalogues.
- Sauvegarde du catalogue, du travail et des images.
- Que faire en cas de fichiers manquants et d'ajout ou de changement de disque dur ? Capture en mode connecté et import de scans : les différentes solutions.
- 

#### **Mise en pratique :**

• Mise en route des plateformes Cloud, web et mobile

#### **QCM d'évaluation de fin de formation**

mations vidéo mais œuvre également en coulisses, et il est aussi le rédacteur attitré des guides utilisateur des logiciels photo de DxO Labs (PhotoLab, Nik Collection, etc.).

Il dirige également un groupe Facebook fort de 21 000 membres (utiliser lightroom).

Pratiquant la photo depuis près de 40 ans (presse régionale, presse aéronautique, photo corporate), il s'adapte en per manence aux évolutions, notamment avec la prise de vue au smartphone et au drone, et prend plaisir, quand il en a la possi bilité, d'assister d'autres photographes sur leurs propres projets.

#### **Les thèmes abordés sont mis en pratique avec le ma tériel à disposition :**

– Logiciels Adobe Photoshop et Lightroom

– Fichiers de travail (à télécharger avant la formation)

### **Vous avez la possibilité de venir avec votre propre matériel pour les exercices pratiques.**

**Nous vous recommandons de venir avec quelques uns de vos fichiers.**

**Le support de formation est diffusé sur un écran de projection.**

**Un support de formation est fourni à chacun des par ticipants, au format PDF.**

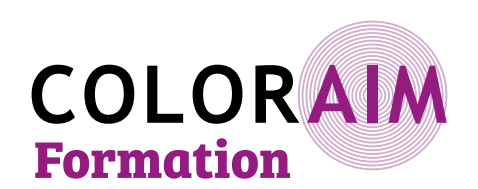

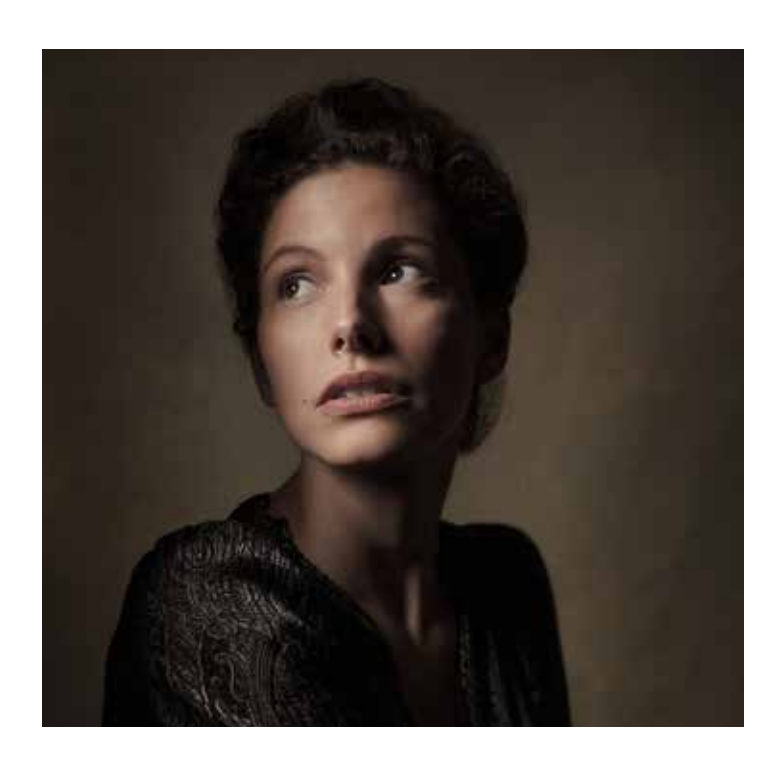

## **La lumière de studio au flash pour le portrait**

#### **Objectifs pédagogiques :**

- Comprendre le comportement de la lumière et ses lois physiques incontournables.
- Se familiariser avec des flashes de studio professionnels et leurs modifieurs.
- Analyse de l'utilisation de la lumière par les maîtres de la Renaissance.
- Savoir reconnaitre, et recréer un type de lumière pour lui donner du sens.
- Mettre en pratique ces notions en portrait de studio puis en décors naturels de type mode ou fine art, avec des modèles professionnels.

**Profil professionnel des stagiaires :** Photographes professionnels ou amateurs expérimentés.

#### **Pré-requis et expérience des stagiaires :**

• Connaître les bases de la photographie (Vitesse / Ouverture / ISO)

- Pratique régulière et connaissance de son propre matériel, en mode manuel et semi-auto.
- Utilisation régulière de Photoshop (ou de Lightroom)

#### **Durée :** 4 jours en présentiel (28 heures)

#### **Prochaines dates de formation :**

- du 16 au 19 janvier 2023 - du 14 au 17 mars 2023 - du 19 au 19 mai 2023 **Lieu formation :** Bordeaux **Effectif :** 4 à 6 stagiaires **Délai d'accès :** 15 jours avant le début de la formation

### **1520 € HT / pers.**

#### **Cette formation peut être financée par votre OPCO. Pour plus d'informations, contacter Freddy.**

Il a commencé par réaliser des portraits de ses confrères artistes, et plus tard, des affiches pour des pièces de théâtre et des artistes de music-hall. Fasciné par la Renaissance et le travail des maîtres, il tire son influence de leur utilisation de la lumière, de l'intemporalité de leurs portraits, et de cette sensation d'instant figé, comme on peut le remarquer dans

Si vous êtes en situation de handicap, contactez notre référent Maud Batellier pour prévoir si une adaptation est possible

#### **JOUR 1 - MATIN (THÉORIE)**

#### **Présentation du formateur, du contenu et des stagiaires.**

#### **- Utilisation de la lumière pour mettre en scène l'image, et diriger le regard de l'observateur.**

La position du sujet dans l'image (composition) La zone la plus lumineuse L'utilisation des contrastes L'attrait du visage humain Les motifs et les cassures Les motifs de Mortensen

#### **- Les types de lumière**

lumière directe ou «dure» lumière diffusée ou «douce» lumière réfléchie

#### **- Réfléchir la lumière**

Miroir, réflecteurs blanc, argent, doré, V-flats

Analyse d'une image Le fine art en tant que marché Les spécificités, les objectifs

#### **- Le flash de studio**

Anatomie d'un flash monobloc, et les réglages de base communs à toutes les marques.

**Patrick Bosc** a toujours été passionné par les arts. Très jeune, il est devenu magicien professionnel, et a joué pendant plus de 25 ans dans des théâtres, des festivals et des émissions de télévision, principalement en Europe, mais aussi au Canada, en Russie, au Moyen-Orient et en

Afrique du Nord.

ses travaux personnels.

**- Notion essentielle 1 : le «Fall Off» ou la Loi du carré inverse** Comprendre par une démonstration simple et pratique la décroissance exponentielle de la lumière sans avoir à faire de calculs rébarbatifs.

#### **- Notion essentielle 2 : la taille relative de la source de lumière** Explication de l'importance de cette notion prépondérante sur la qualité de la lumière.

#### **JOUR 1 - APRÈS-MIDI (EN STUDIO)**

**- Les motifs (ou patterns) de lumière pour le portrait**  (Démonstration par l'exemple)

La «Split light» La «Rembrandt Light» La «Loop light» La «Butterfly» (ou Paramount) light Les variations : Chaque motif peut être «Broad» ou «Short». Savoir faire la différence et l'utiliser de manière créative.

#### **- Les modifieurs**

le flash nu et le bol standard la soft box octogonale, ronde, parabolique la soft box rectangle la strip box les parapluies avec ou sans diffuseur le bol beauté la découpe à couteaux ou gobos explication de la notion de «point chaud» et du concept de «feathering».

#### **- Choisir des sources multiples et le rôle qu'elles tiennent**

la lumière principale (Key light) la lumière de débouchage (Fill light) la lumière latérale, en contre, en douche (Rim light et Hair light) la lumière de fond (background light)

#### **JOUR 2 - MATIN (EN STUDIO)**

#### **- L'approche spécifique du fine art**

#### **- Le contrôle de la lumière**

Les grilles en nid d'abeille métalliques et en tissu Le snoot Les occultants (ou flags) et V-flats noirs

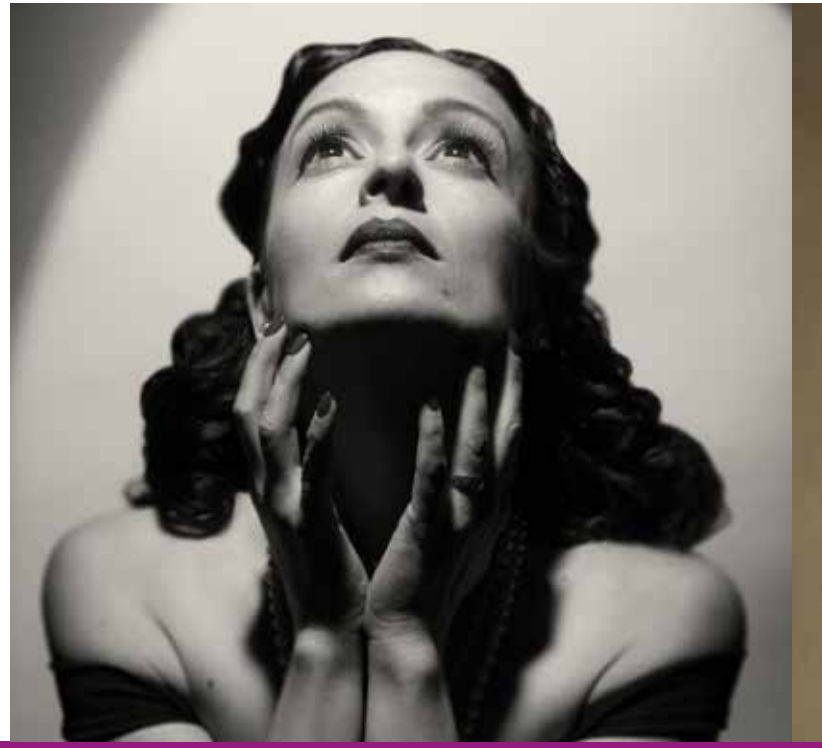

#### **- Quelques schémas basiques de sources de lumière multiples**

Le «clamshell» Le «Rembrandt» (avec Beauty dish+flag) Le «Hollywood glamour» (Paramount + 2 hair)

#### **- Les ratios**

Comment équilibrer la puissance des sources multiples. Savoir construire un set-up en commençant par les ombres. Apprendre à «remonter» un set-up en analysant une photo.

#### **JOUR 2 - APRÈS-MIDI (EN STUDIO)**

#### **Mise en pratique des notions apprises.**

Les stagiaires sont divisés en deux groupes de 2 ou 3 personnes par poste de travail. A tour de rôle, et guidés par le formateur, ils vont effectuer des exercices et créer leurs propres éclairages en fonction des schémas appris la veille et le matin.

#### **JOUR 3 - EN STUDIO**

#### **Mise en pratique des notions apprises avec les deux modèles + coiffeuse et maquilleuse**

Deux postes de prises de vue, comme la veille.

**- Choix d'un angle de prise de vue** en tenant compte du modèle, et de ses points forts et atouts.

**- Choix du set up lumière** en fonction de la situation que l'on veut mettre en avant.

**- Direction du modèle** par «mimétisme-miroir» pour les positions, et par l'intention de jeu pour l'émotionnel.

Une fois les set-ups de lumière mis en place, mise en pratique des notions apprises les deux jours précédents.

Chaque stagiaire aura la possibilité à tour de rôle de shooter avec chaque modèle.

#### **JOUR 4**

**- Atelier sur le pré-traitement non destructif des fichiers raw** afin de conserver le maximum d'informations au fichier de travail, et de latitude pour l'édition dans Photoshop.

- **Processus de traitement complet sous Photoshop.**

**QUESTIONNAIRE DE FIN DE FORMATION**

**Les thèmes abordés sont mis en pratique avec le matériel à disposition.**

**Un support de formation est fourni à chacun des participants en fin de stage.**

**Le stagiaire doit amener avec soi son appareil, objectifs, cartes mémoire et batteries+chargeurs**

**Chacun apportera son poste de travail (ordina teur portable ou monobloc, tablette et stylet s'il en possède), afin de traiter des fichiers pris la veille.**

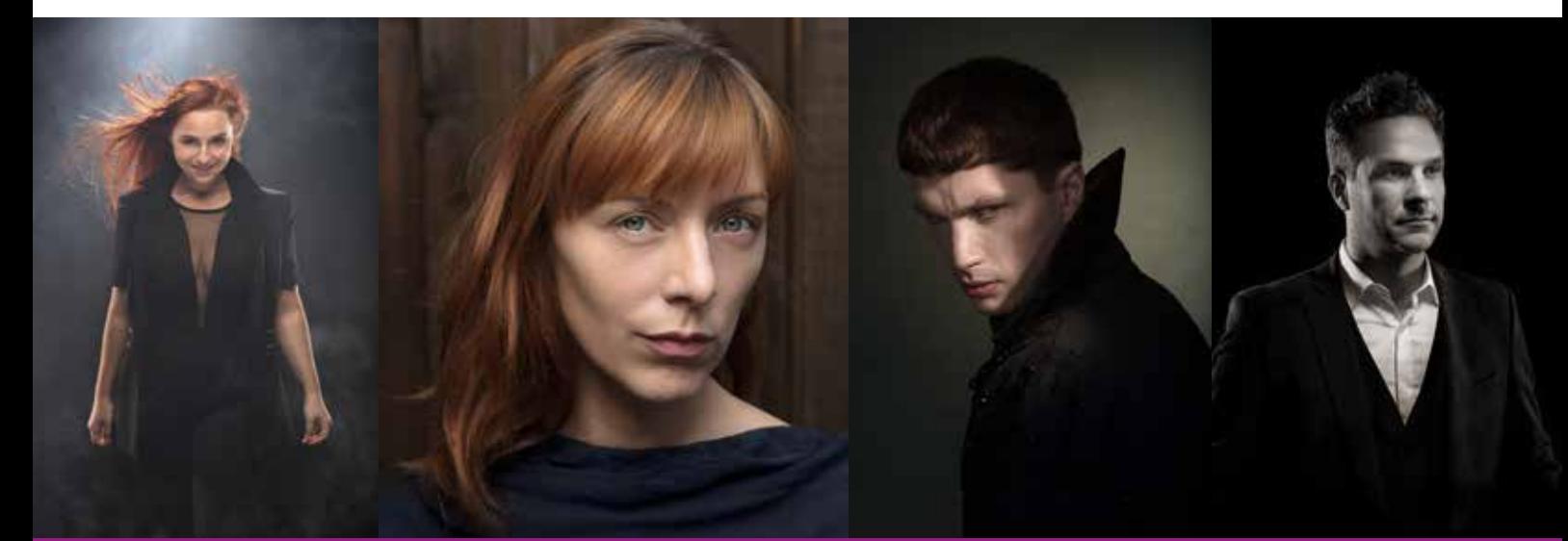

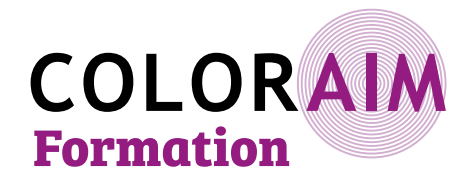

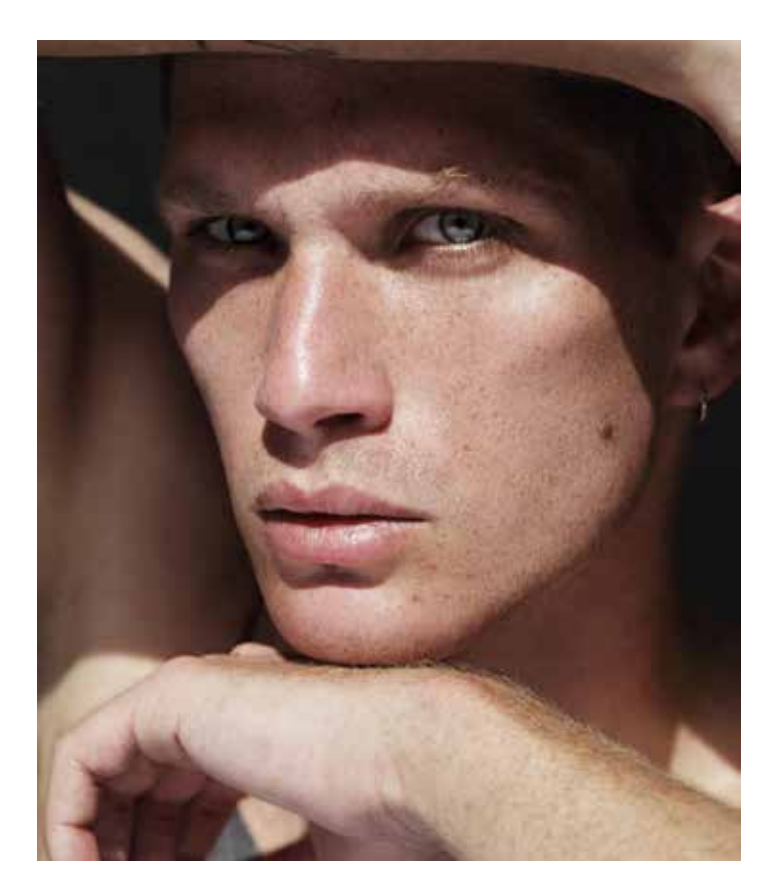

#### **Cette formation peut être financée par votre OPCO. Pour plus d'informations, contacter Freddy.**

Si vous êtes en situation de handicap, contactez notre référent Maud Batellier pour prévoir si une adaption est possible

**Délai d'accès :** 15 jours avant le début de la formation

## **La photographie de mode et beauté en lumière naturelle**

#### **Prise de vue, editing et retouche**

#### **Objectifs pédagogiques :**

- Découvrir le métier de photographe professionnel de Mode
- Définir un plan d'action artistique
- Réaliser une prise de vue professionnelle
- Faire un editing des images
- Apprendre à retoucher des images sous photoshop
- Créer un portfolio

**Profil professionnel des stagiaires :** Photographes professionnels ou amateurs expérimentés.

#### **Pré-requis et expérience des stagiaires :**

- Connaissance de la photo de mode, nature morte
- Connaissances de la technique photo
- Avoir des notions de cadre
- Maîtriser la lumière
- Connaissance de la photo de mode
- Utilisation de Photoshop
- Rigueur, patience, et sens de l'esthétique

**Durée :** 5 jours en présentiel (35 heures) **Prochaines dates de formation :** 20 au 24 mars 2023 24 au 28 avril 2023 **Lieu formation :** Bordeaux **Effectif :** 4 à 6 stagiaires

### **1850 € HT / pers.**

**Les thèmes abordés sont mis en pratique avec le matériel à disposition. Le stagiaire doit apporter son appareil de prise de vue et ses supports de sauvegarde. Vous pouvez prendre un ordinateur protable pour visualiser vos images.**

#### **Le shooting est réalisé avec un ou des mannequins, maquillé(e)s et coifé(e)s par des professionnels**

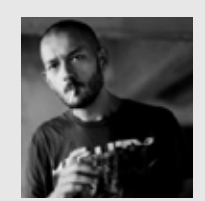

**Greg Conraux** est né à Nancy en 1976.

Il achète son premier reflex à 14 ans. Influencé par des artistes comme Irvin Penn, Helmut Newtown, Richard Avedon ou Guy Bourdin pour leur image de beauté, mode et portrait, il décide de partir à Paris étudier la photographie.

Pendant 8 ans il assiste de grands photographes de mode français, Américains, Anglais et Italien, puis s'installe à son compte en 2000.

Greg Conraux est passionné par la lumière et toutes ses possibilités de contrastes et de jeux d'ombres. Il commence à réaliser des portraits à la recherche de toutes les facettes de la beauté que son modèle peut révéler.

Il sait renouveler l'art de l'esthétique de beauté et contribue aujourd'hui aux magazines comme Marie-Claire, Madame Figaro, Grazia, Cosmopolitan, Narcisse et travaille également pour des client tel que Givenchy, Lancôme, Furterer, Daniel Hechter, Citroën, Monoprix …

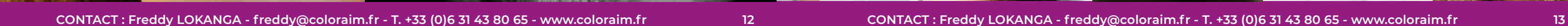

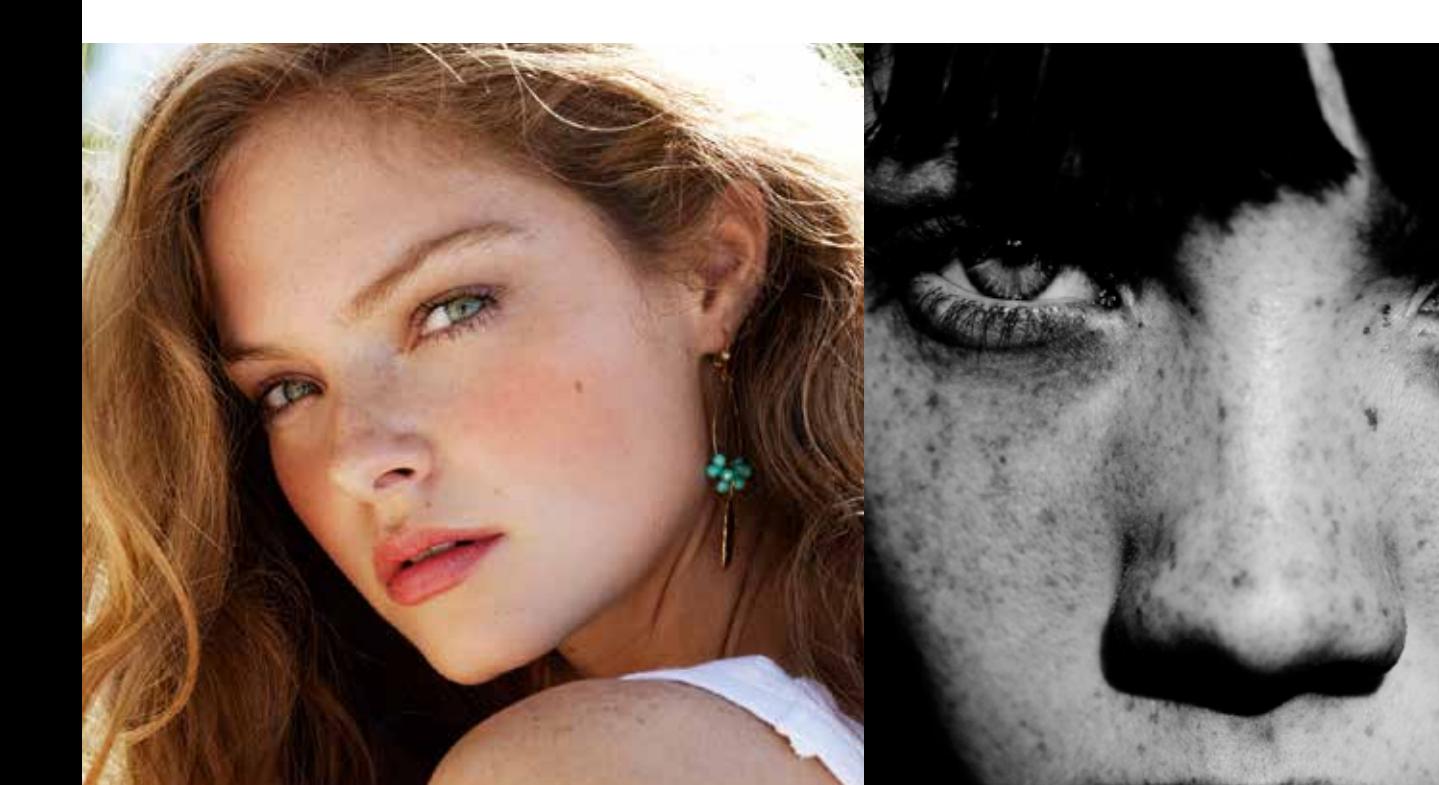

- -

#### **JOUR 2 ET 3 - ATELIER PRISE DE VUE PHOTO EN EXTÉRIEUR**

- Rappel des techniques de la photo en extérieur.
- Fonctionnement d'un appareil et compréhension de la vitesse, diaphragme et asa.
- Mise en application sur des prises de vue en extérieur pour travailler avec la lumière du jour.
- Travail sur la lumière sur différentes situations avec des séances de portraits entre élèves.
- personne ou/et d'un objet.
- Travail de l'arrière plan.
- Notion de code couleur.
- Maitrise de la lumière en contre jour et lumière frontale.
- Importance de l'utilisation d'un réflecteur.
- Choix de l'objectif en fonction de son sujet et du style d'image recherché.

• Apprendre à diriger son modèle en fonction du style recherché et du produit photographié, mise en situation d'une

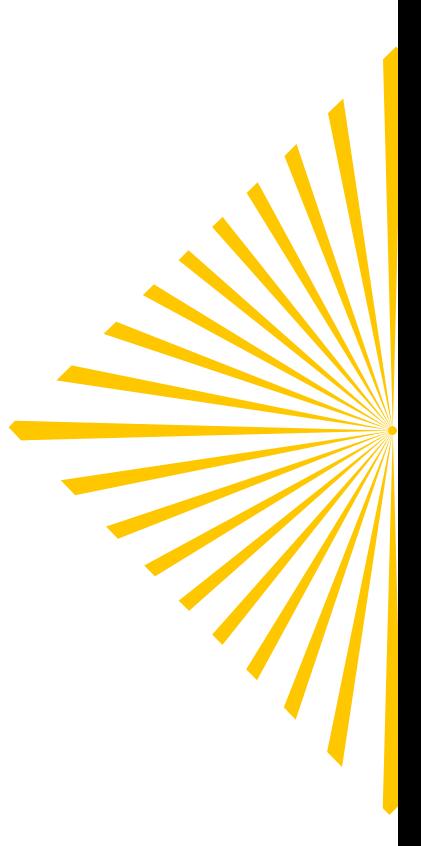

Debriefing

#### **JOURS 4 ET 5 - EDITING, RETOUCHE D'IMAGE ET PORTFOLIO**

#### **Editing :**

- Sélection et critique des images suite au shooting
- Importance du choix de visuel en fonction de son client ou de la marque.
- Respect de certains codes pour coller à l'image de son client ou de sa collection.

#### **Retouche :**

- Prise en main de Photoshop sur une image de mode et de beauté .
- Présentation des outils à utiliser et à éviter.
- Utilisation des outils pour nettoyer son image (vêtements, peau)
- Travail de la silhouette et des formes.
- Application d'une chromie couleur. Aperçu des styles de chromie possibles.
- Le travail des couleurs, travail des masques.
- Traitement du noir et blanc. Réalisation de filtres noir et blanc avec un traitement de sous-couche couleur.

• Organisation de ses calques afin de modifier son image rapidement après un retour client.

#### **Exercices** :

- Réaliser la retouche d'une image personnelle avec les techniques vues en cours.
- Respecter les contraintes, retoucher l'image réalisée et lui appliquer une chromie et mise en page pour en faire une publicité.

#### **Portfolio:**

- Mise en valeur du travail effectué
- Présentation et narration artistique
- Trucs et astuces

#### **Questionnaire de fin de formation**

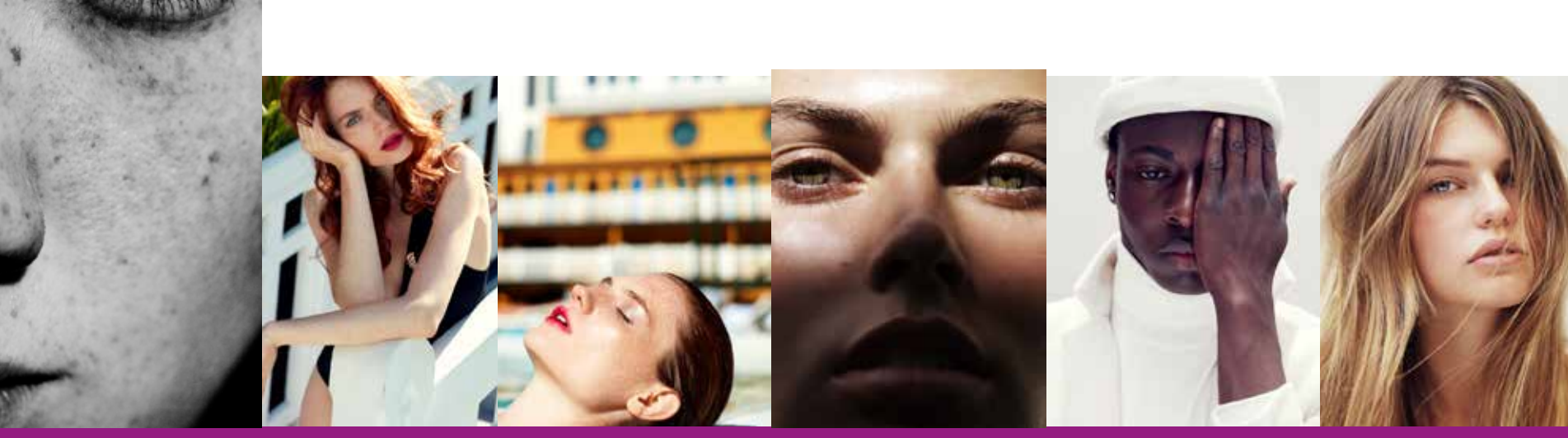

#### **JOUR 1 - DIRECTION ARTISTIQUE**

#### **Etude des Grands photographes**

- Lecture d'image / culture générale
- Visionnage des grands photographes de 1930 à nos jours.
- Reconnaître l'écriture de chaque photographe présenté

• Comprendre l'esthétique de chaque artiste (lumière, traitement de l'image, stylisme, maquillage et coiffure)

- Echanges et discussions
- Travail de l'éditing (choix de l'image en fonction du style recherché).
- Importance du choix de visuel en fonction de son client ou de la marque.
- Respect de certains codes pour coller à l'image de son client ou de sa collection.

**Exercices :** Evaluation de 30 min identifier les photographes présenté.

#### **Notions techniques de prise de vue professionnelle et production de shooting**

- Vitesse, Ouverture, Iso, technique flash, reflex/moyen format, objectifs.
- Cadre, disposition de l'image
- Gestion de la lumière

#### **Création d'un projet de shooting et sa mise en place, préparation**

• Collaborer à la construction de l'image et donner un plus de part son expérience et sa créativité.

- Présentation des différents studios photo ou lieux en extérieur.
- Découverte du matériel possible pour une prise de vue studio (lumières, appareils, accessoires).
- Importance du casting qui va renvoyer l'image du créateur.
- Revue des différentes agences de mannequins pour comprendre leurs différences. • Vu des différentes agences de coiffeurs/maquilleurs pour voir qu'il faut également faire un casting pour son équipe.
- Travail de l'éditing (choix de l'image).
- Importance du choix de visuel en fonction de son client ou de la marque.
- Respect de certains codes pour coller à l'image de son client ou de sa collection.
- Choix d'une équipe Evaluation des compétences en fonction de son sujet

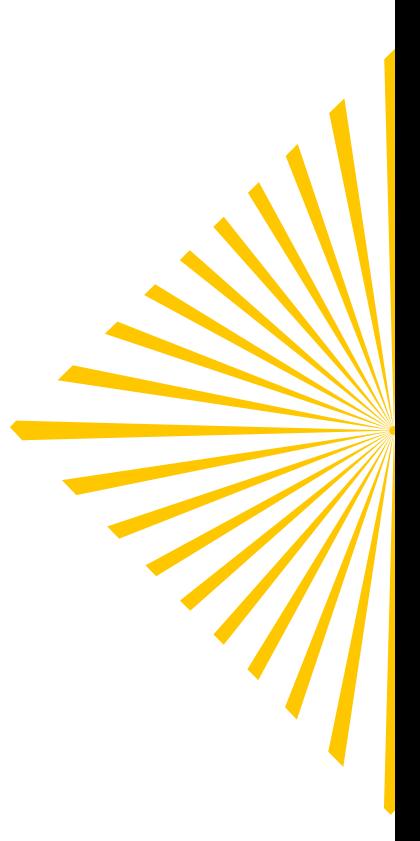

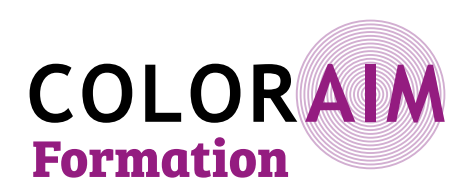

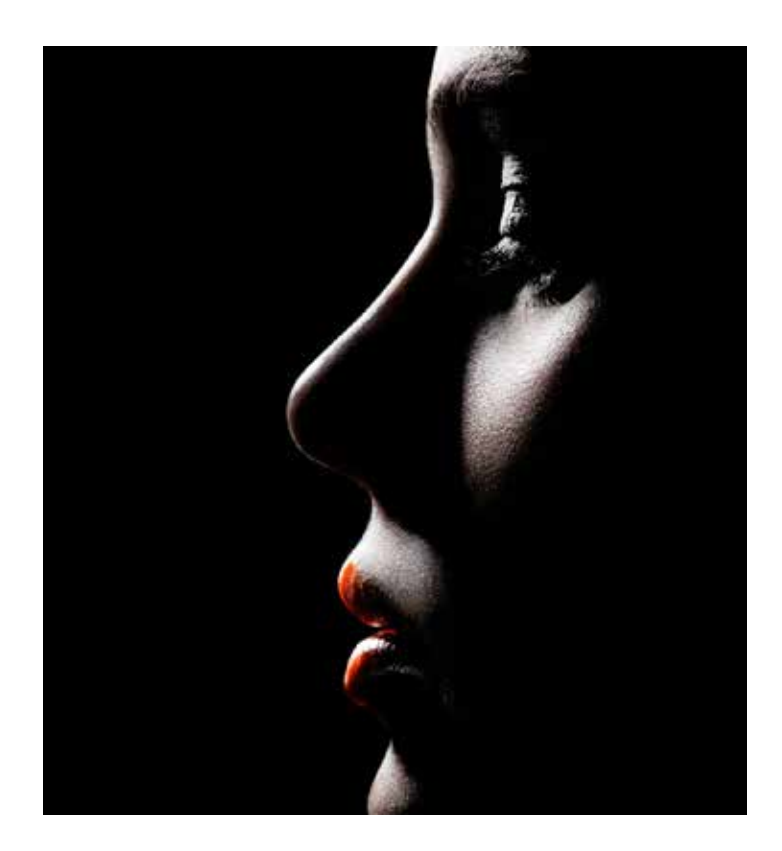

## **La photographie de mode et beauté en studio**

### **Prise de vue, editing et retouche**

#### **Objectifs pédagogiques :**

- Découvrir le métier de photographe professionnel de Mode
- Définir un plan d'action artistique
- Réaliser une prise de vue professionnelle
- Faire un editing des images
- Apprendre à retoucher des images sous photoshop • Créer un portfolio

#### **Profil professionnel des stagiaires :** Photographes professionnels ou amateurs expérimentés.

#### **Pré-requis et expérience des stagiaires :**

- Connaissance de la photo de mode, nature morte
- Connaissances de la technique photo
- Avoir des notions de cadre
- Maîtriser la lumière
- Connaissance de la photo de mode
- Utilisation de Photoshop
- Rigueur, patience, et sens de l'esthétique

**Durée :** 5 jours en présentiel (35 heures)

**Prochaines dates de formation :** 20 au 24 février 2023 27 février au 3 mars 2023 6 au 10 mars 2023 17 au 21 avril 2023 **Lieu formation :** Bordeaux **Effectif :** 4 à 6 stagiaires

**1850 € HT / pers.**

Il sait renouveler l'art de l'esthétique de beauté et contribue aujourd'hui aux magazines comme Marie-Claire, Madame Figaro, Grazia, Cosmopolitan, Narcisse et travaille également pour des client tel que Givenchy, Lancôme, Furterer, Daniel Hechter, Citroën, Monoprix …

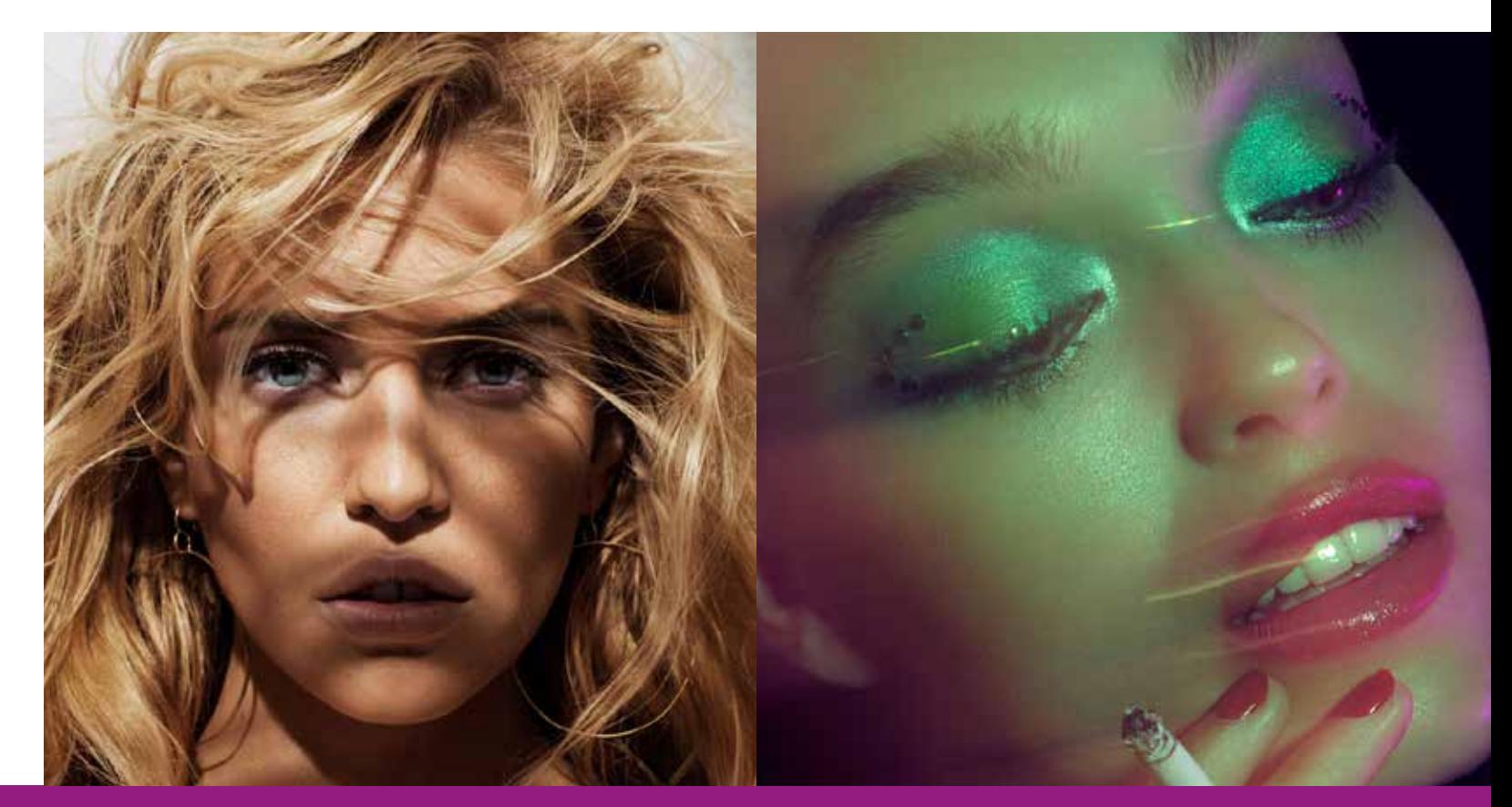

#### **Cette formation peut être financée par votre OPCO. Pour plus d'informations, contacter Freddy.**

Si vous êtes en situation de handicap, contactez notre référent Maud Batellier pour prévoir si une adaption est possible

**Délai d'accès :** 15 jours avant le début de la formation

#### **Greg Conraux** est né à Nancy en 1976.

Il achète son premier reflex à 14 ans. Influencé par des artistes comme Irvin Penn, Helmut Newtown, Richard Avedon ou Guy Bourdin pour leur image de beauté, mode et portrait, il décide de partir à Paris étudier la photographie.

Pendant 8 ans il assiste de grands photographes de mode français, Américains, Anglais et Italien, puis s'installe à son compte en 2000.

Greg Conraux est passionné par la lumière et toutes ses possibilités de contrastes et de jeux d'ombres. Il commence à réaliser des portraits à la recherche de toutes les facettes de la beauté que son modèle peut révéler.

**Les thèmes abordés sont mis en pratique avec le matériel à disposition. Le stagiaire doit apporter son appareil de prise de vue et ses supports de sauvegarde. Vous pouvez prendre un ordinateur protable pour visualiser vos images.**

**Le shooting est réalisé avec un ou des mannequins, maquillé(e)s et coifé(e)s par des professionnels**

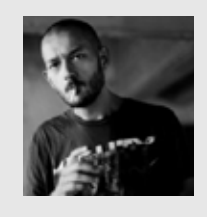

#### **JOUR 1 - DIRECTION ARTISTIQUE**

#### **Etude des Grands photographes**

- Lecture d'image / culture générale
- Visionnage des grands photographes de 1930 à nos jours.
- Reconnaître l'écriture de chaque photographe présenté
- Comprendre l'esthétique de chaque artiste (lumière, traitement de l'image, stylisme, maquillage et coiffure)
- Echanges et discussions
- Travail de l'éditing (choix de l'image en fonction du style recherché).
- Importance du choix de visuel en fonction de son client ou de la marque.
- Respect de certains codes pour coller à l'image de son client ou de sa collection.

**Exercices :** Evaluation de 30 min identifier les photographes présenté.

#### **Notions techniques de prise de vue professionnelle et production de shooting**

- Vitesse, Ouverture, Iso, technique flash, reflex/moyen format, objectifs.
- Cadre, disposition de l'image
- Gestion de la lumière

#### **Création d'un projet de shooting et sa mise en place, préparation**

- Collaborer à la construction de l'image et donner un plus de part son expérience et sa créativité.
- Présentation des différents studios photo ou lieux en extérieur. • Découverte du matériel possible pour une prise de vue studio (lumières, appareils, accessoires).
- Importance du casting qui va renvoyer l'image du créateur.
- Revue des différentes agences de mannequins pour comprendre leurs différences.
- Vu des différentes agences de coiffeurs/maquilleurs pour voir qu'il faut également faire un casting pour son équipe.
- Travail de l'éditing (choix de l'image).
- Importance du choix de visuel en fonction de son client ou de la marque.
- Respect de certains codes pour coller à l'image de son client ou de sa collection.
- Choix d'une équipe Evaluation des compétences en fonction de son sujet

#### **JOUR 2 ET 3 - ATELIER PRISE DE VUE PHOTO EN STUDIO**

- Rappel des techniques de la photo en studio.
- Fonctionnement d'un appareil et compréhension de la vitesse, diaphragme et asa.
- Travail sur la technique de photo avec flash.
- Présentation du matériel en studio et de son utilisation.
- Scéance de travail sur la lecture de lumière.
- Comment moduler une lumière et la contrôler.
- Passage en revue des différents types de lumières (contraste, axe, diffusion, … ).

• Mise en application sur différentes situations avec des séances de portraits entre élèves. • Apprendre à diriger son modèle en fonction du style recherché et du produit photographié, mise en situation d'une personne ou/et d'un objet. • Appliquer la bonne lumière en fonction de son sujet pour être en parfaite harmonie.

- Shooting avec un modèle.
- Création d'un moodboard pour avoir une direction précise lors de la prise de vue.
- Choix du maquillage, des cheveux et du modèle en fonction du moodboard.
	- Préparation du modèle et du studio.
	- Shooting des élèves avec le modèle assisté par l'intervenant.
	- Savoir réaliser une image en un temps donné.
	- Acquisition des images sur l'ordinateur grâce à un logiciel de capture.
- Mise en application de la direction de modèle et de la construction de la lumière.
	- Shooting.
	- Visionnage des images réalisées.

#### **JOURS 4 ET 5 - EDITING, RETOUCHE D'IMAGE ET PORTFOLIO**

#### **Editing :**

- Sélection et critique des images suite au shooting
- Importance du choix de visuel en fonction de son client ou de la marque.
- Respect de certains codes pour coller à l'image de son client ou de sa collection.

#### **Retouche :**

- Prise en main de Photoshop sur une image de mode et de beauté .
- Présentation des outils à utiliser et à éviter.
- Utilisation des outils pour nettoyer son image (vêtements, peau)
- Travail de la silhouette et des formes.
- Application d'une chromie couleur. Aperçu des styles de chromie possibles.
- Le travail des couleurs, travail des masques.
- Traitement du noir et blanc. Réalisation de filtres noir et blanc avec un traitement de sous-couche couleur.

• Organisation de ses calques afin de modifier son image rapidement après un retour client.

#### **Exercices** :

• Réaliser la retouche d'une image personnelle avec les techniques vues en cours.

• Respecter les contraintes, retoucher l'image réalisée et lui appliquer une chromie et mise en page pour en faire une publicité.

#### **Portfolio:**

- Mise en valeur du travail effectué
- Présentation et narration artistique
- Trucs et astuces

#### **Questionnaire de fin de formation**

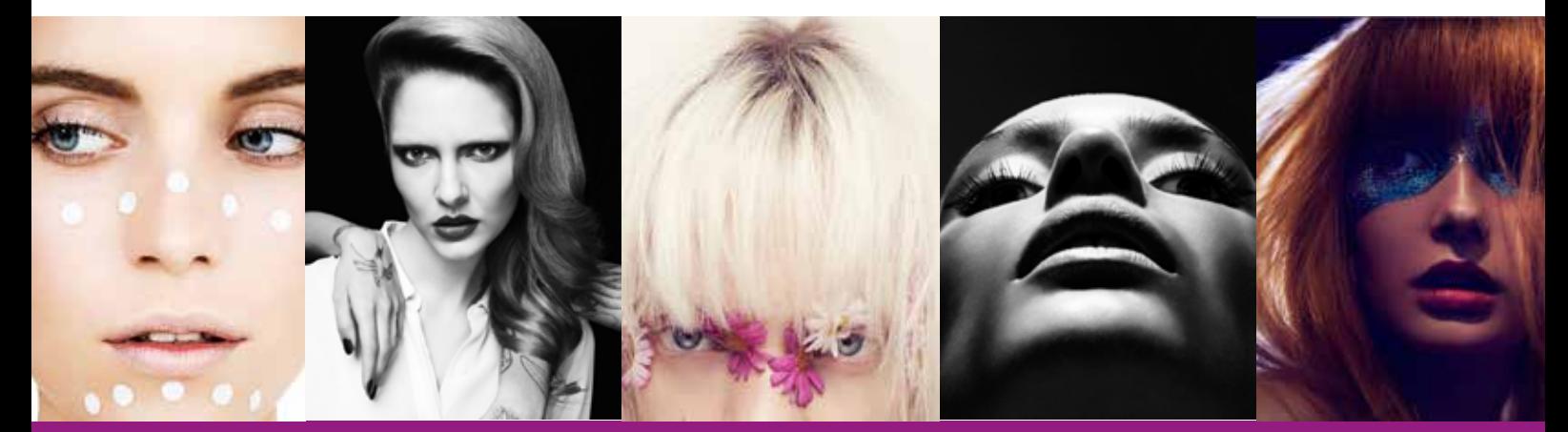